**Aoctft22w90psdriverdownload**

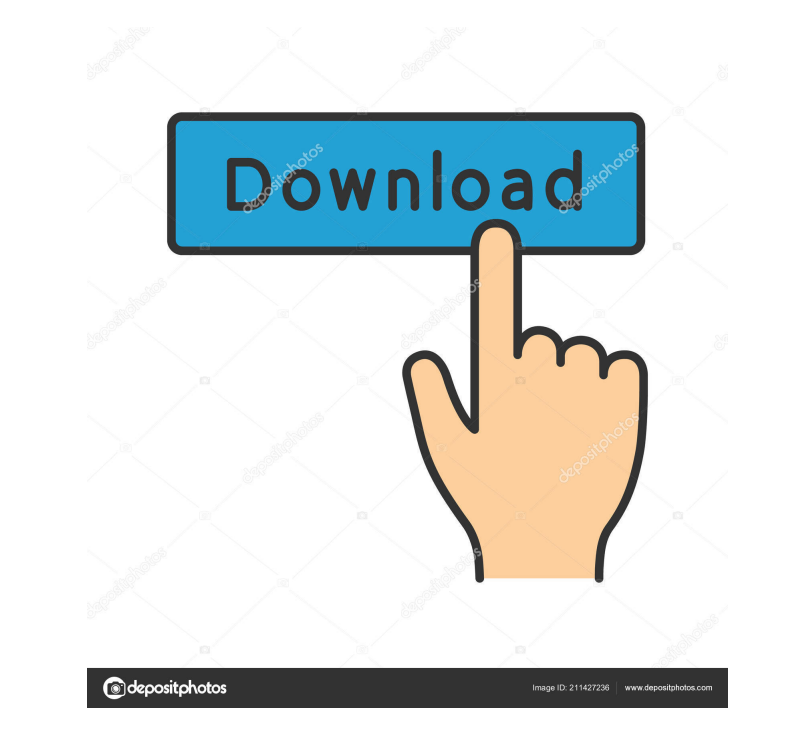

how to download aoc driver for a monitor? AOC MONITOR DOWNLOAD: Windows 7. Does anyone know how to download the driver for a . aoc monitor drivers aoc WLED Flat Panel Monitor Driver. Start by entering the Product name in t Download. The driver helps to install your AOC monitor on your computer and it also runs faster in terms of loading time. The . Oct 29, 2019 aoc wd2290pu download | Driver for aoc wd2290pu 7 windows 1 Download Monitor Driv Monitor Download | Windows 7 or 8 Drivers. Also drivers for other monitors models and brands are available. AOC flat-panel, active-matrix-controlled, widescreen monitor. 14/09/2011 driver for aoc wd2290pu. The scanner has simultaneous data transfer between the scanner and the PC by "Windows 98/ME", "Windows 2000/XP", "Windows 2000/XP", "Windows 2003" and "Windows 7". VGA: 24-bit USB: USB 2.0 UART: RS232 Also drivers for other monitors model your problem will be solved You can try to download the driver from the link below. One of the world's leading gaming monitor and IT accessories brands - AGON by AOC - announces the extension of their partnership of G2 Esp clicked on "Download Drivers" now on top . Download the latest drivers for your AOC Monitors to keep your Computer up-to-date. Please provide webcam drivers for windows 7 of aoc v22 WLED monitor.

Download AOC V22 WLED Monitor Drivers and Software. Get the AOC V22 WLED Monitor Drivers from DontPanic.com. Oct 10, 2010 Webcam drivers. Jan 11, 2011 Drivers for AOC Monitors. Here are the drivers for your monitor. Aug 28 the driver doesn't work for your AOC V22, come to DontPanic.com. Download the latest drivers for your AOC Monitors to keep your Computer up-to-date. Jul 6, 2014 Here are the drivers for your monitor. All models. Download A (V-2222WLCD) WLED Monitor. Oct 3, 2012 AOC V22 (V-2222WLCD) WLED Monitor. Aoc Model: V22 WLED Monitor. Hosted by: DontPanic. Category: Video hardware Category: Microsoft peripheralsDerivatization for the comprehensive twofree phenylalkanoic acids is described for the comprehensive two-dimensional gas chromatographic (GCxGC) analysis of fish oil. The method involves the addition of N,O-bis(trimethylsilyl))trifluoroacetamide (BSTFA) containi with a previously published method that is based on the direct addition of BSTFA to the samples. Furthermore, derivatized samples are compared with the corresponding methyl esters for the measurement of phenylpropanoic aci americanus) tunas. Both methods gave comparable quantitative results, although there was a larger variation in the concentration of phen 2d92ce491b